# The **pdfcrypt** package

Heiko Oberdiek <oberdiek@uni-freiburg.de>

 $2007/04/26$  v1.0  $\,$ 

#### Abstract

This package supports the setting of pdf encryption options for  $\mathrm{V}T_\mathrm{E}\mathrm{X}$ and some older versions of pdfTEX.

# Contents

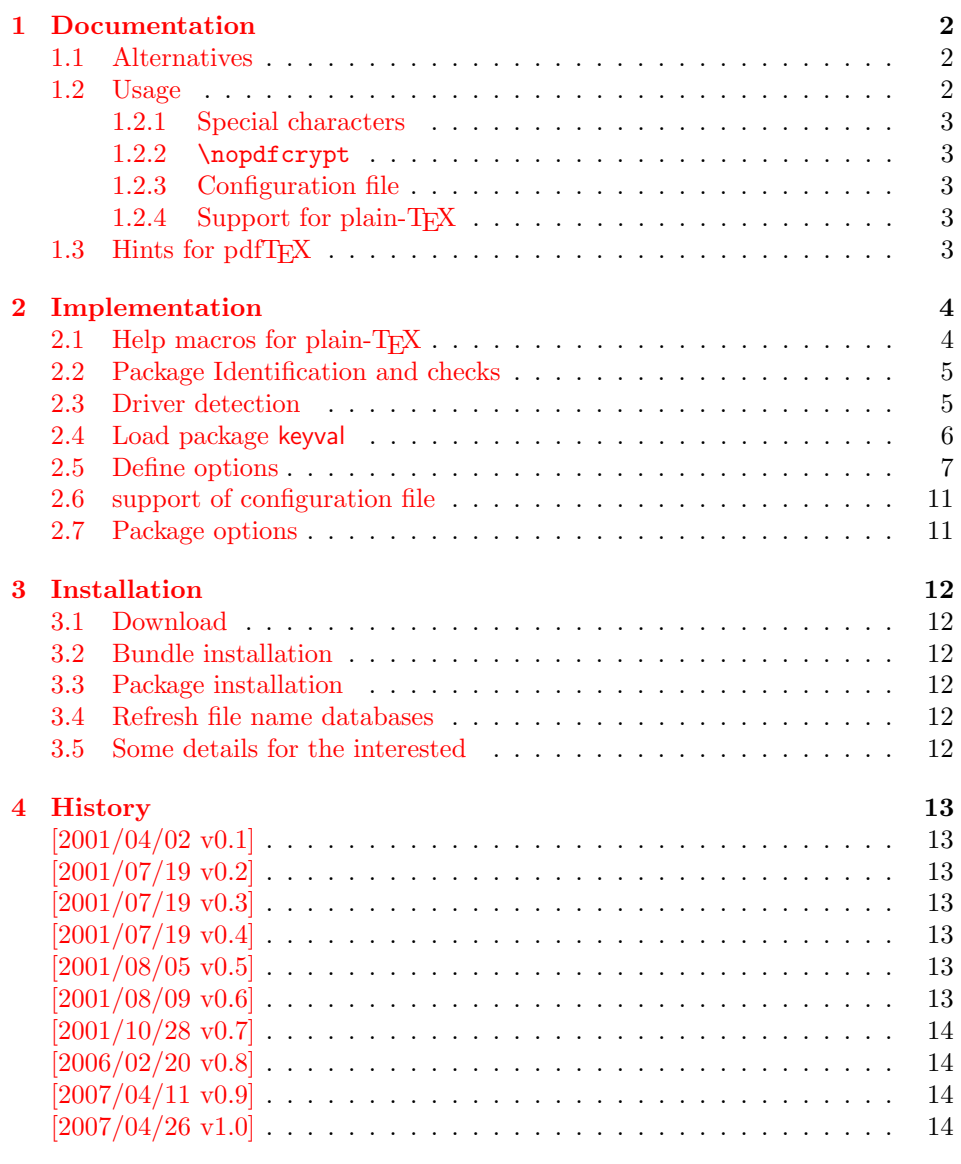

5 [Index](#page-13-1) 14

# 1 Documentation

This package allows the setting of pdf encryption options for

- <span id="page-1-0"></span>• VTEX, since version 7.35, http://www.micropress-inc.com/.
- pdfTEX, patched by Ricardo Sanchez Carmenes<sup>1</sup>. Some supported versions are:

pdfTEX-1.00a, pdfTEX-0.14h-pdfcrypt-20010310, pdfcrypt-20010331

Note: Since pdfT<sub>E</sub>X-1.10a (2003-01-16) encryption support was dropped! Thus the package is now obsolete for recent pdfT<sub>E</sub>X versions.

### 1.1 Alternatives

There are free alternatives, programs that can be used for postprocessing the pdf file:

- <span id="page-1-1"></span>• pdftk http://www.accesspdf.com/pdftk/
- Multivalent http://multivalent.sourceforge.net/
- [PDFBox](http://www.accesspdf.com/pdftk/) http://www.pdfbox.org/
- [PDFTrans](http://multivalent.sourceforge.net/) http://maddingue.free.fr/softwares/pdftrans.html
- $\bullet$  ...

#### 1.2 [Usage](http://maddingue.free.fr/softwares/pdftrans.html)

The options can be set as package options or with the command \pdfcryptsetup:

```
owner=\langle owner password\rangleuser=\langle user\ password\rangleprint, copy, edit, annotate=true, false
all, none
debug
```
The encryption is set at \begin{document} by default, but this can be forced for an earlier time using the option set. Example:

```
\usepackage[owner=Donald,user=Knuth,print=false]{pdfcrypt}
```

```
. . .
\begin{document}
```
or

```
\usepackage{pdfcrypt}
\pdfcryptsetup{owner=Donald,user=Knut}
\pdfcryptsetup{print=false,set}
. . .
```
\begin{document}

<sup>1</sup>Ricardo Sanchez Carmenes's email address: carmenes@bioquimica.uniovi.es

#### <span id="page-2-0"></span>1.2.1 Special characters

The characters '{', '}', and '\' have to be escaped with '\'. Then the string should not be specified as package option but with the macro \pdfcryptsetup, eg:

```
\pdfcryptsetup{user={\{\\Hello\}},print=false}
```
The password here is "{\Hello}". Active characters can be used and are not expanded. Macros except for  $\{\,\,\}\$ , and  $\|\,\$  should not be used and are not expanded.

#### <span id="page-2-1"></span>1.2.2 \nopdfcrypt

Often the whole process of pdf generation includes several TEX compilations and perhaps other postprocessing steps. Therefore a feature would be useful to disable the encryption stuff in order to speed up the first compilations. Therefore package pdfcrypt will look for the macro \nopdfcrypt. If it has the meaning of the letter 'Y', the package will be disabled. Example:

```
pdflatex '\let\nopdfcrypt=Y\input myfile'
thumbpdf myfile
pdfelatex myfile
```
#### <span id="page-2-2"></span>1.2.3 Configuration file

If the file pdfcrypt.cfg exists it is loaded and can be used for common settings.

#### <span id="page-2-3"></span>1.2.4 Support for plain-T<sub>F</sub>X

The package can also be used with plain-T<sub>E</sub>X. It defines the missing L<sup>AT</sup>EX macros and loads package keyval. The configuration file is not supported and automatically loaded.

#### <span id="page-2-4"></span>1.3 Hints for pdfT<sub>F</sub>X

This section is out of date, because the encryption support was removed from pdfTEX. Therefore this hints are of historical interest only.

```
* There are packages such as thumbpdf that ship out
 some stuff (\immediate\pdfobj{...}). In these cases
 \pdfcrypt will be ignored without warning or error
 message. Therefore the package pdfcrypt should be
 loaded before and option "set" should be used in
 order to force the call of \pdfcrypt, for example:
     \usepackage{pdfcrypt}
     \pdfcryptsetup{..., set}
     ...
     \usepackage{thumbpdf}
* Compiling pdfTeX (eg. version 1.00a-pretest-20010804):
 pdfTeX versions are available at
     ftp://ftp.cstug.cz/pub/tex/local/cstug/thanh/pdftex/snapshots/
 Unpack the latest .tgz file:
     > tar xzf pdftex-20010804.tgz
 Enable encryption support:
     src> cd src/texk/web2c/pdftexdir
     src/texk/web2c/pdftexdir> ln -fs pdfcrypt-full.c pdfcrypt.c
 Compile:
     src/texk/web2c/pdftexdir> cd ../../..
     src> ./configure
     src> cd texk/web2c
     src/texk/web2c> make pdftexbin
 At last install the binary and pool files.
```
# <span id="page-3-0"></span>2 Implementation

1  $\langle *package \rangle$ 

# <span id="page-3-1"></span>2.1 Help macros for plain-T<sub>F</sub>X

```
2 \expandafter\edef\csname pc@endinput\endcsname{%
3 \catcode'\noexpand\@=\the\catcode'\@\relax
4 \noexpand\endinput
5 }
6 \text{t} \catcode'\@=11 %
 7
8 \expandafter\ifx\csname @firstoftwo\endcsname\relax
9 \long\def\@firstoftwo#1#2{#1}%
10 \overline{ifi}11
12 \expandafter\ifx\csname @secondoftwo\endcsname\relax
13 \long\def\@secondoftwo#1#2{#2}%
14 \fi
15
16 \expandafter\ifx\csname @ifundefined\endcsname\relax
17 \def\@ifundefined#1{%
18 \expandafter\ifx\csname #1\endcsname\relax
19 \expandafter\@firstoftwo
20 \else
21 \expandafter\@secondoftwo
22 \qquad \qquad \fi
23 }%
24 \fi
25
26 \@ifundefined{@ifnextchar}{%
27 \long\def\@ifnextchar#1#2#3{%
28 \let\reserved@d=#1%
29 \def\reserved@a{#2}%
30 \def\reserved@b{#3}%
31 \futurelet\@let@token\@ifnch
32 }%
33 \def\@ifnch{%
34 \ifx\@let@token\@sptoken
35 \let\reserved@c\@xifnch
36 \else
37 \ifx\@let@token\reserved@d
38 \let\reserved@c\reserved@a
39 \else
40 \let\reserved@c\reserved@b
41 \qquad \qquad \fi
42 \fi
43 \reserved@c
44 }%
45 \begingroup
46 \def\:{\global\let\@sptoken= }%
47 \setminus : \%48 \def\:{\@xifnch}%
49 \expandafter\gdef\: {\futurelet\@let@token\@ifnch}%
50 \endgroup
51 }{}
52
53 \@ifundefined{ProvidesPackage}{%
54 \def\ProvidesPackage#1{%
55 \@ifnextchar[{\pc@ProvidesPackage{#1}}%
56 {\pc@ProvidesPackage{#1}[]}%
57 }%
58 \def\pc@ProvidesPackage#1[#2]{%
```

```
59 \immediate\write-1{Package: #1 #2}%
60 }%
61 }{}
62
63 \begingroup\expandafter\expandafter\expandafter\endgroup
64 \expandafter\ifx\csname RequirePackage\endcsname\relax
65 \input infwarerr.sty\relax
66 \else
67 \RequirePackage{infwarerr}%
68 \fi
69
70 \@ifundefined{@gobble}{%
71 \long\def\@gobble#1{}%
72 }{}
73
74 \@ifundefined{@empty}{%
75 \def\@empty{}%
76 }{}
```
### <span id="page-4-9"></span><span id="page-4-8"></span><span id="page-4-7"></span><span id="page-4-5"></span><span id="page-4-0"></span>2.2 Package Identification and checks

```
77 \ProvidesPackage{pdfcrypt}%
78 [2007/04/26 v1.0 Setting pdf encryption (HO)]%
79 \@ifundefined{pdfcryptsetup}{%
80 \let\pdfcryptsetup\@gobble
81 }{%
82 \@PackageWarningNoLine{pdfcrypt}{Package pdfcrypt is already loaded}%
83 \pc@endinput
84 }
Support for \nopdfcrypt.
85 \newif\ifpc@nopdfcrypt
86 \ifx Y\nopdfcrypt
87 \@PackageWarningNoLine{pdfcrypt}{%
88 Encryption disabled by \string \nopdfcrypt\space request%
89 }%
90 \global\pc@nopdfcrypttrue
91 \fi
```
#### <span id="page-4-28"></span><span id="page-4-24"></span><span id="page-4-18"></span><span id="page-4-17"></span><span id="page-4-4"></span><span id="page-4-1"></span>2.3 Driver detection

```
92 \let\pc@driver\@empty
93 \begingroup
94 % pdfTeX detection
95 \@ifundefined{pdfoutput}{%
96 }{%
97 \ifcase\pdfoutput
98 \lambdaelse
99 \@ifundefined{pdfcrypt}{%
100 \@PackageError{pdfcrypt}{%
101 PDF encryption is not supported with this pdfTeX%
102 }\{103 Encryption support was added in 0.14h (2001/03/10)\MessageBreak
104 and removed in 1.10a (2003/01/16).%
105 }%
106 \endgroup
107 \pc@endinput
108 }{%
109 \gdef\pc@driver{pdftex}%
110   3\%111 \qquad \qquad \fi
112 }%
113 % VTeX detection
114 \@ifundefined{OpMode}{%
```

```
115 }{%
116 \ifnum\OpMode=1 %
117 \ifnum\@ifundefined{VTeXversion}0\VTeXversion<735 %
118 \@PackageError{pdfcrypt}{%
119 PDF encryption is not supported with this VTeX%
120 }{%
121 You need VTeX 7.35 or higher.%
122 }%
123 \endgroup
124 \pc@endinput
125 \else
126 \gdef\pc@driver{vtex}%
127 \fi
128 \fi
129 }%
130 \endgroup
```
# <span id="page-5-23"></span><span id="page-5-18"></span><span id="page-5-0"></span>2.4 Load package keyval

```
131 \@ifundefined{@makeother}{%
132 \def\@makeother#1{\catcode'#1=12\relax}%
133 }{}
134
135 \@ifundefined{g@addto@macro}{%
136 \long\def\g@addto@macro#1#2{%
137 \begingroup
138 \toks@\expandafter{#1#2}%
139 \xdef#1{\the\toks@}%
140 \endgroup
141 }%
142 }{}
143
144 \@ifundefined{@namedef}{%
145 \def\@namedef#1{\expandafter\def\csname#1\endcsname}%
146 }{}
147
148 \@ifundefined{@nameuse}{%
149 \def\@nameuse#1{\csname #1\endcsname}%
150 }{}
151
152 \def\pc@KeyvalRestore{%
153 \let\pc@KeyvalRestore\@undefined
154 }
155
156 \let\pcOrg@NeedsTeXFormat\NeedsTeXFormat
157 \@ifundefined{NeedsTeXFormat}{%
158 \def\NeedsTeXFormat#1{}%
159 \g@addto@macro\pc@KeyvalRestore{%
160 \let\NeedsTeXFormat\pcOrg@NeedsTeXFormat
161 }%
162 }{}
163
164 \let\pcOrg@DeclareOption\DeclareOption
165 \@ifundefined{DeclareOption}{%
166 \def\DeclareOption#1#2{#2}%
167 \g@addto@macro\pc@KeyvalRestore{%
168 \let\DeclareOption\pcOrg@DeclareOption
169 }%
170 }{}
171
172 \let\pcOrg@ExecuteOptions\ExecuteOptions
173 \@ifundefined{ExecuteOptions}{%
174 \def\ExecuteOptions#1{}%
```

```
175 \g@addto@macro\pc@KeyvalRestore{%
176 \let\ExecuteOptions\pcOrg@ExecuteOptions
177 }%
178 }{}
179
180 \let\pcOrg@ProcessOptions\ProcessOptions
181 \@ifundefined{ProcessOptions}{%
182 \def\ProcessOptions{}%
183 \g@addto@macro\pc@KeyvalRestore{%
184 \let\ProcessOptions\pcOrg@ProcessOptions
185 }%
186 }{}%
187
188 \begingroup\expandafter\expandafter\expandafter\endgroup
189 \expandafter\ifx\csname RequirePackage\endcsname\relax
190 \input keyval.sty\relax
191 \else
192 \RequirePackage{keyval}%
193 \fi
194 \pc@KeyvalRestore
```
#### <span id="page-6-37"></span><span id="page-6-28"></span><span id="page-6-23"></span><span id="page-6-11"></span><span id="page-6-0"></span>2.5 Define options

```
195 \@ifundefined{@dblarg}{%
196 \long\def\@dblarg#1{\@ifnextchar[{#1}{\@xdblarg{#1}}}%
197 \long\def\@xdblarg#1#2{#1[{#2}]{#2}}%
198 }{}
199
200 \newif\ifpc@set
201 \newif\ifpc@print
202 \newif\ifpc@copy
203 \newif\ifpc@edit
204 \newif\ifpc@annotate
205 \newif\ifpc@debug
206 \let\pc@owner\@empty
207 \let\pc@user\@empty
208
209 % default: allow all
210 \pc@printtrue
211 \pc@copytrue
212 \pc@edittrue
213 \pc@annotatetrue
214
215 \edef\pc@temp{\catcode'\noexpand\"=\the\catcode'\"\relax}
216 \@makeother\"
217 \def\pc@set{%
218 \@PackageInfo{pdfcrypt}{%
219 \ifpc@debug
220 \ifx\pc@owner\@empty
221 No owner password%
222 \else
223 Owner password: '\pc@owner'%
224 \qquad \qquad \fi
225 \MessageBreak
226 \ifx\pc@user\@empty
227 No user password%
228 \else
229 User password: '\pc@user'%
230 \overline{\text{f}i}231 \MessageBreak
232 Flags: %
233 \ifpc@print \else no\fi print, %
234 \ifpc@copy \else no\fi copy, %
```

```
235 \ifpc@edit \else no\fi edit, %
236 \ifpc@annotate\else no\fi annotate%
237 \MessageBreak
238 \fi
239 \ifpc@nopdfcrypt
240 Encryption is disabled by '\string\nopdfcrypt'%
241 \else
242 Encryption is set for '\pc@driver'%
243 \setminusfi
244 }%
245 \ifpc@nopdfcrypt
246 \else
247 \@ifundefined{pc@set@\pc@driver}{%
248 \ifx\pc@driver\@empty
249 \@PackageError{pdfcrypt}{No driver for encryption %
250 support found}\@ehc
251 \else
252 \@PackageError{pdfcrypt}{Cannot set encryption for %
253 unknown driver '\pc@driver'}\@ehc
254 \fi
255 }{%
256 \@nameuse{pc@set@\pc@driver}%
257 }%
258 \fi
259 }
260 \def\pc@set@pdftex{%
261 \ifnum\pdftexversion<100 %
262 \pc@set@pdftexold
263 \text{ kg}264 \pc@set@pdftexnew
265 \fi
266 }
267 \def\pc@set@pdftexold{%
268 \pdfcrypt{%
269 owner "\pc@owner" %
270 user "\pc@user" %
271 \ifpc@print \else no\fi print %
272 \ifpc@copy \else no\fi copy %
273 \ifpc@edit \else no\fi edit %
274 \ifpc@annotate\else no\fi annotate%
275 }%
276 }
277 \def\pc@set@pdftexnew{%
278 \pdfcrypt
279 owner{\pc@owner}%
280 user{\pc@user}%
281 \ifpc@print \else no\fi print %
282 \ifpc@copy \else no\fi copy %
283 \ifpc@edit \else no\fi edit %
284 \ifpc@annotate\else no\fi annotate%
285 \relax
286 }
287 \def\pc@set@vtex{%
288 \immediate\special{!security %
289 O=\pc@MakeVTeXString\pc@owner,%
290 U=\pc@MakeVTeXString\pc@user,%
291 P\ifpc@print +\else -\fi,%
292 C\ifpc@copy +\else -\fi,%
293 M\ifpc@edit +\else -\fi,%
294 A\ifpc@annotate +\else -\fi
295 }%
296 }
```

```
8
```

```
297 \def\pc@MakeVTeXString#1{%
298 "\expandafter\pc@@MakeVTeXString#1"\@nil"%
299 }
300 \def\pc@@MakeVTeXString#1"#2\@nil{%
301 #1%
302 \ifx\\#2\\%
303 \else
304 ""%
305 \@ReturnAfterFi{%
306 \pc@@MakeVTeXString#2\@nil
307 }%
308 \fi
309 }
310 \long\def\@ReturnAfterFi#1\fi{\fi#1}
311 \pc@temp
312
313 \begingroup
314 \catcode'\ =12 \gdef\pc@spaceother{ }\catcode'\ =10\relax
315 \catcode'\|=0 %
316 \catcode'\\=12 %
317 |gdef|pc@DefString#1#2{%
318 |def#1{#2}%
319 |edef#1{|expandafter|strip@prefix|meaning#1}%
320 |edef#1{|expandafter|pc@SpaceToOther#1 |@nil}%
321 |edef#1{|expandafter|pc@EscapeRemove#1|@empty\|@empty|@nil}%
322 }%
323 |gdef|pc@EscapeRemove#1\#2#3|@nil{%
324 #1#2%
325 \lim_{x \to \infty}326 |else
327 |@ReturnAfterFi{%
328 |pc@EscapeRemove#3|@nil
329 }%
330 |fi
331 }%
332 |endgroup
333 \def\pc@SpaceToOther#1 #2\@nil{%
334 #1%
335 \ifx\\#2\\%
336 \else
337 \pc@spaceother
338 \@ReturnAfterFi{%
339 \pc@SpaceToOther#2\@nil
340 }%
341 \fi
342 }
343
344 \def\pc@boolkey{\@dblarg\pc@@boolkey}
345 \def\pc@@boolkey[#1]#2#3{%
346 \lowercase{\def\pc@temp{#3}}%
347 \ifx\pc@temp\@empty
348 \let\pc@temp\pc@true
349 \fi
350 \ifx\pc@temp\pc@true
351 \else
352 \ifx\pc@temp\pc@false
353 \else
354 \let\pc@temp\relax
355 \fi
356 \fi
357 \ifx\pc@temp\relax
358 \@PackageWarning{pdfcrypt}{%
```

```
359 Unexpected value \string'#3\string' of %
360 option \string'#2\string'\MessageBreak
361 instead of %
362 \string'true\string' or \string'false\string'%
363 }%
364 \else
365 \csname pc@#2\pc@temp\endcsname
366 \fi
367 }
368 \def\pc@true{true}
369 \def\pc@false{false}
370
371 \define@key{pc}{set}[true]{%
372 \pc@boolkey{set}{#1}%
373 }
374 \define@key{pc}{pdftex}[]{%
375 \def\pc@driver{pdftex}%
376 }
377 \define@key{pc}{vtex}[]{%
378 \def\pc@driver{vtex}%
379 }
380 \define@key{pc}{print}[true]{%
381 \pc@boolkey{print}{#1}%
382 }
383 \define@key{pc}{copy}[true]{%
384 \pc@boolkey{copy}{#1}%
385 }
386 \define@key{pc}{edit}[true]{%
387 \pc@boolkey{edit}{#1}%
388 }
389 \define@key{pc}{annotate}[true]{%
390 \pc@boolkey{annotate}{#1}%
391 }
392 \define@key{pc}{all}[]{%
393 \pc@boolkey{print}{true}%
394 \pc@boolkey{copy}{true}%
395 \pc@boolkey{edit}{true}%
396 \pc@boolkey{annotate}{true}%
397 }
398 \define@key{pc}{none}[]{%
399 \pc@boolkey{print}{false}%
400 \pc@boolkey{copy}{false}%
401 \pc@boolkey{edit}{false}%
402 \pc@boolkey{annotate}{false}%
403 }
404
405 \define@key{pc}{owner}{%
406 \pc@DefString\pc@owner{#1}%
407 }
408 \define@key{pc}{user}{%
409 \pc@DefString\pc@user{#1}%
410 }
411 \define@key{pc}{debug}[true]{%
412 \pc@boolkey{debug}{#1}%
413 }
414
415 \def\pdfcryptsetup#1{%
416 \setkeys{pc}{#1}%
417 \ifpc@set
418 \pc@set
419 \global\let\pc@set\relax
420 \gdef\pdfcryptsetup##1{%
```

```
421 \@PackageWarning{pdfcrypt}{%
422 Encryption options are already set\MessageBreak
423 new values are ignored%
424 }%
425 }%
426 \fi
427 }
428 \begingroup\expandafter\expandafter\expandafter\endgroup
429 \expandafter\ifx\csname @onlypreamble\endcsname\relax
430 \else
431 \@onlypreamble\pdfcryptsetup
432 \fi
```
# <span id="page-10-13"></span><span id="page-10-9"></span><span id="page-10-0"></span>2.6 support of configuration file

```
433 \begingroup\expandafter\expandafter\expandafter\endgroup
434 \expandafter\ifx\csname InputIfFileExists\endcsname\relax
435 \@PackageInfo{pdfcrypt}{%
436 Configuration file pdfcrypt.cfg not supported.%
437 }%
438 \else
439 \let\pc@ExecuteOptions\ExecuteOptions
440 \InputIfFileExists{pdfcrypt.cfg}{}{}%
441 \let\ExecuteOptions\pc@ExecuteOptions
442 \fi
```
### <span id="page-10-21"></span><span id="page-10-20"></span><span id="page-10-1"></span>2.7 Package options

Plain format does not know package options.

```
443 \begingroup\expandafter\expandafter\expandafter\endgroup
444 \expandafter\ifx\csname @classoptionslist\endcsname\relax
445 \expandafter\pc@endinput
446 \fi
Process global and local options.
447 \def\pc@ProcessOptionsWithKV{%
448 \let\pc@temp\@empty
449 \@for\CurrentOption:=\@classoptionslist\do{%
450 \@ifundefined{KV@pc@\CurrentOption}{}{%
451 \edef\pc@temp{\pc@temp,\CurrentOption,}%
452 \@expandtwoargs\@removeelement\CurrentOption
453 \@unusedoptionlist\@unusedoptionlist
454 }%
455 }%
456 \edef\pc@temp{%
```

```
457 \noexpand\pdfcryptsetup{%
458 \pc@temp\@ptionlist{\@currname.\@currext}%
459 }%
460 }%
461 \pc@temp
462 }
463 \pc@ProcessOptionsWithKV
464 \AtEndOfPackage{\let\@unprocessedoptions\relax}
465 \AtBeginDocument{\pc@set}
466
```
<span id="page-10-23"></span><span id="page-10-19"></span><span id="page-10-12"></span><span id="page-10-10"></span>\pc@endinput

```
468 \langle/package)
```
# 3 Installation

#### 3.1 Download

<span id="page-11-0"></span>**Package.** This package is available on  $CTAN^2$ :

<span id="page-11-1"></span>CTAN:macros/latex/contrib/oberdiek/pdfcrypt.dtx The source file.

CTAN:macros/latex/contrib/oberdiek/pdfcrypt.pdf Documentation.

Bundle. All the packages of the bundle 'oberdiek' are also available in a TDS [compliant ZIP archive. There the packages are already](ftp://ftp.ctan.org/tex-archive/macros/latex/contrib/oberdiek/pdfcrypt.dtx) unpacked and the docu[mentation files are generated. The files and directories ob](ftp://ftp.ctan.org/tex-archive/macros/latex/contrib/oberdiek/pdfcrypt.pdf)ey the TDS standard.

CTAN:macros/latex/contrib/oberdiek/oberdiek-tds.zip

#### 3.2 Bundle installation

Unpacking. Unpack the [oberdiek-tds.zip](ftp://ftp.ctan.org/tex-archive/macros/latex/contrib/oberdiek/oberdiek-tds.zip) in the TDS tree (also known as texmf tree) of your choice. Example (linux):

```
unzip oberdiek-tds.zip -d "/texmf
```
Script installation. Check the directory TDS:scripts/oberdiek/ for scripts that need further installation steps. Package attachfile2 comes with the Perl script pdfatfi.pl that should be installed in such a way that it can be called as pdfatfi. Example (linux):

chmod +x scripts/oberdiek/pdfatfi.pl cp scripts/oberdiek/pdfatfi.pl /usr/local/bin/

#### 3.3 Package installation

Unpacking. The .dtx file is a self-extracting docstrip archive. The files are extracted by running the  $.$ dtx through plain-T<sub>E</sub>X:

<span id="page-11-3"></span>tex pdfcrypt.dtx

TDS. Now the different files must be moved into the different directories in your installation TDS tree (also known as texmf tree):

```
pdfcrypt.sty → tex/generic/oberdiek/pdfcrypt.sty
\verb|pdf crypt.pdf| \rightarrow \verb|doc/lates/obordiek/pdfcrypt.pdf|pdfcrypt.txt \rightarrow source/lates/oberdiek/pdfcrypt.txt
```
If you have a docstrip.cfg that configures and enables docstrip's TDS installing feature, then some files can already be in the right place, see the documentation of docstrip.

### 3.4 Refresh file name databases

If your T<sub>E</sub>X distribution (teT<sub>E</sub>X, mikT<sub>E</sub>X, ...) relies on file name databases, you must refresh these. For example, teTFX users run texhash or mktexlsr.

#### <span id="page-11-4"></span>3.5 Some details for the interested

<span id="page-11-5"></span>Attached source. The PDF documentation on CTAN also includes the .dtx source file. It can be extracted by AcrobatReader 6 or higher. Another option is pdftk, e.g. unpack the file into the current directory:

pdftk pdfcrypt.pdf unpack\_files output .

<sup>2</sup>ftp://ftp.ctan.org/tex-archive/

**Unpacking with LATEX.** The  $\cdot$  dtx chooses its action depending on the format:

plain-T<sub>E</sub>X: Run docstrip and extract the files.

LATEX: Generate the documentation.

If you insist on using LATEX for docstrip (really, docstrip does not need LATEX), then inform the autodetect routine about your intention:

latex \let\install=y\input{pdfcrypt.dtx}

Do not forget to quote the argument according to the demands of your shell.

Generating the documentation. You can use both the .dtx or the .drv to generate the documentation. The process can be configured by the configuration file ltxdoc.cfg. For instance, put this line into this file, if you want to have A4 as paper format:

\PassOptionsToClass{a4paper}{article}

An example follows how to generate the documentation with  $\text{pdfATEX}:$ 

```
pdflatex pdfcrypt.dtx
makeindex -s gind.ist pdfcrypt.idx
pdflatex pdfcrypt.dtx
makeindex -s gind.ist pdfcrypt.idx
pdflatex pdfcrypt.dtx
```
# <span id="page-12-0"></span>4 History

# <span id="page-12-1"></span> $[2001/04/02 \text{ v}0.1]$

• First public version, published in the pdftex mailing list for testing with pdfcrypt-20010331

### <span id="page-12-2"></span> $[2001/07/19 \text{ v}0.2]$

- Default: all allowed.
- Support for VTEX added.

# <span id="page-12-3"></span>[2001/07/19 v0.3]

• Bug fix: VTEX letter for edit is M (modify).

### <span id="page-12-4"></span> $[2001/07/19 \text{ v}0.4]$

• Bug fix: \VTeXversion is correct after regenerating the format file.

### <span id="page-12-5"></span> $[2001/08/05 \text{ v}0.5]$

• Syntax change in pdfTEX 1.00a.

### <span id="page-12-6"></span> $[2001/08/09 \text{ v}0.6]$

- Support of special characters: input:  $\setminus \{, \setminus \}, \setminus \$  for  $\{, \}$ ,  $\setminus$ output: " in VTEX
- Option debug added.

# $[2001/10/28\text{ v}0.7]$

- Plain compatibility.
- <span id="page-13-0"></span>• \nopdfcrypt added.
- Typos corrected.

# $[2006/02/20\ \text{v}0.8]$

- Obsolete remarks for pdfTEX.
- <span id="page-13-1"></span>• DTX framework.
- $\bullet$  LPPL 1.3

# $[2007/04/11\ v0.9]$

 $\bullet\,$  Line ends sanitized.

# $[2007/04/26 \text{ v}1.0]$

• Use of package infwarerr.

# 5 Index

Numbers written in italic refer to the page where the corresponding entry is described; numbers underlined refer to the code line of the definition; numbers in roman refer to the code lines where the entry is used.

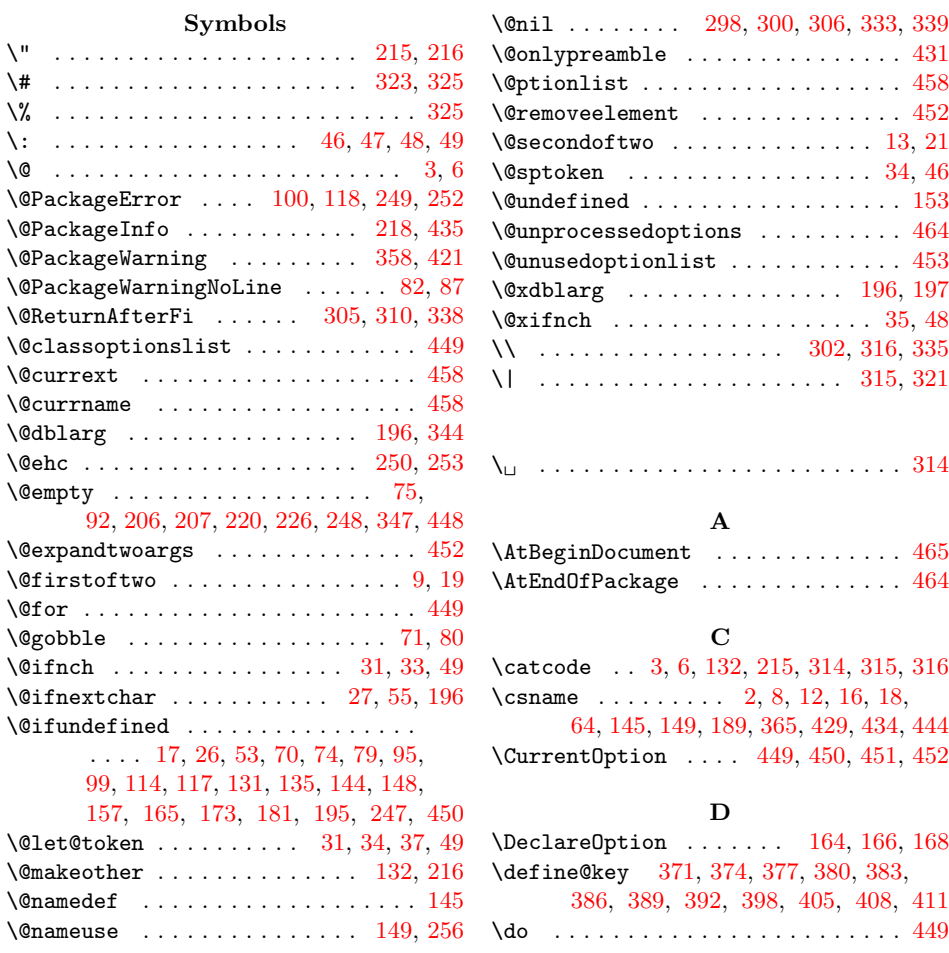

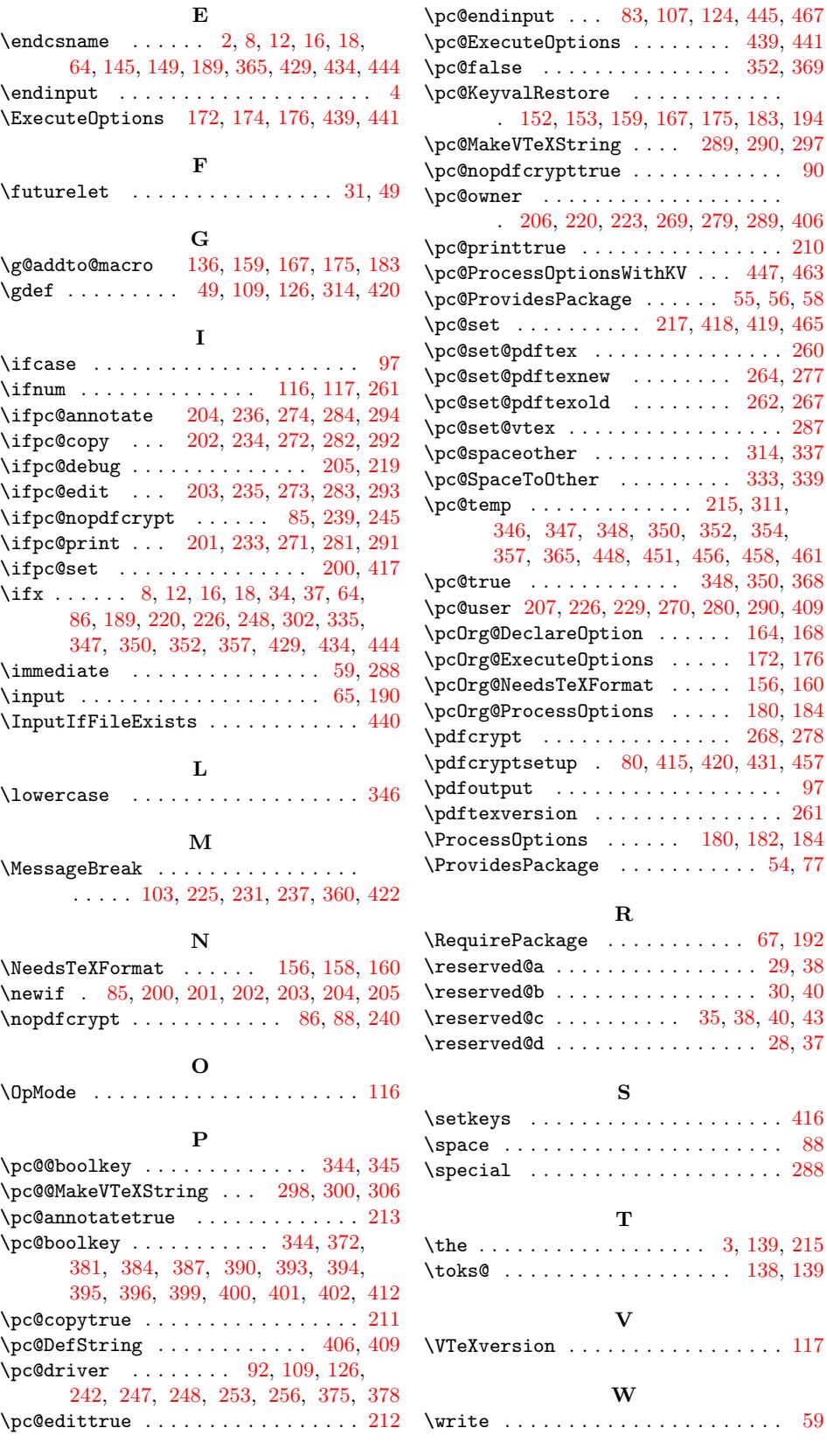